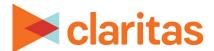

# Interactive Map Layer Control

#### **OVERVIEW**

This document will take you through the process of using Layer Control within the interactive map.

The Layer Control feature allows you to:

- Display/hide layers on the map
- Include/remove layers from the map legend
- Set the layer's label, label style and symbol style
- Reorder the draw order of the layers on the map

#### LAYER CONTROL

From the interactive map, click Layer Control.

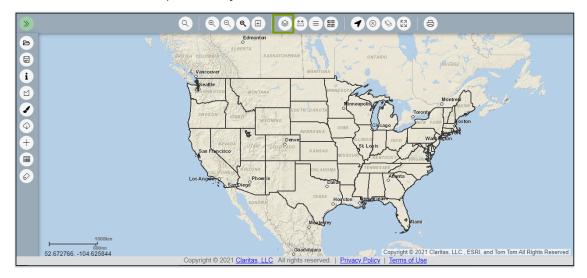

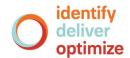

## Show/Legend/Select

(Optional) Click the + to the left of the list you want to expand.

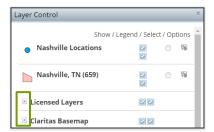

Click the corresponding box/button next to the desired layer to perform any of the following:

| LAYER CONTROL OPTIONS |                                                                                                    |
|-----------------------|----------------------------------------------------------------------------------------------------|
| OPTION                | ADDITIONAL INFORMATION                                                                                                    |
| Show                  | Show/hides the layer on the map.                                                                                                    |
| Legend                | Displays/removes the layer from the map legend.                                                                                                    |
| Select                | Makes the layer selectable on the map.  Note: The system automatically enables the Show/Hide checkbox of the selectable layer, making it visible on the map. |

### **Reorder Layers**

To change the draw order of the layers on the map, drag and drop a specific layer to the desired placement.

Note: Licensed Layers and the Claritas Basemap cannot be reordered.

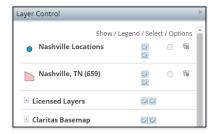

## **Layer Options**

Click the Layer Options next to the desired layer.

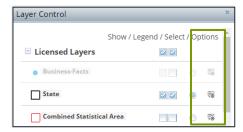

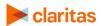

Within Layer Options, the below modifications can be made:

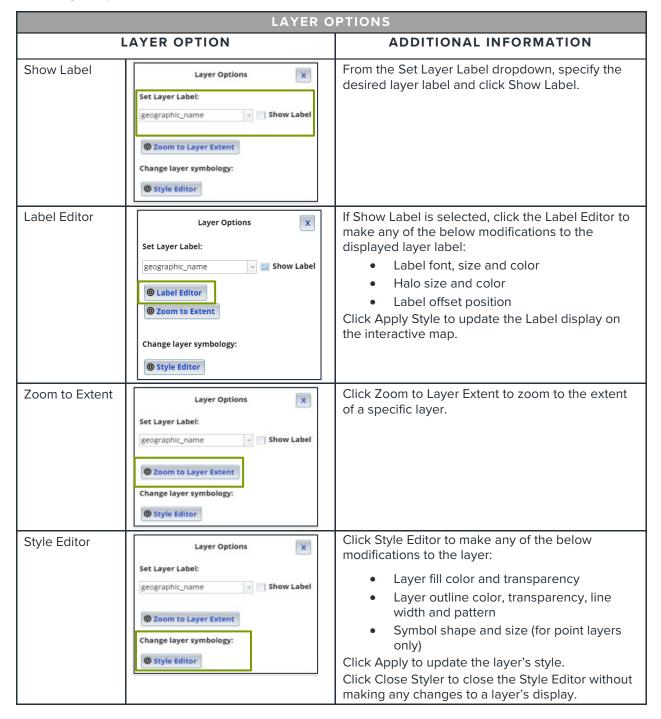

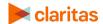